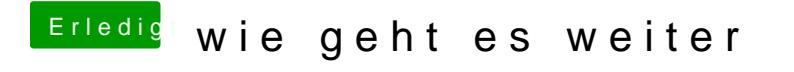

Beitrag von modzilla vom 10. Dezember 2016, 21:41

Lösche mal den VoodooPS2Controller kext oder so aus dem Kexto Ordner in